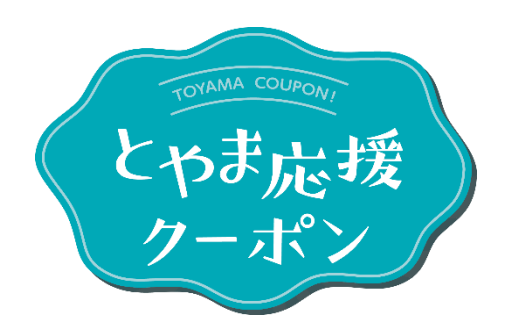

ver1.1【2024.3.18】

# 加盟店管理画面 操作マニュアル (とやマネーアプリ)

加盟店の皆さまへ 加盟店管理画面の操作マニュアル(とやまマネーアプリ)になりますので、 ご一読いただき、ご活用よろしくお願いいたします。

**とやま応援クーポン事務局 | Strictly Private and Confidential** 

## 目次 **|** 問い合わせ先

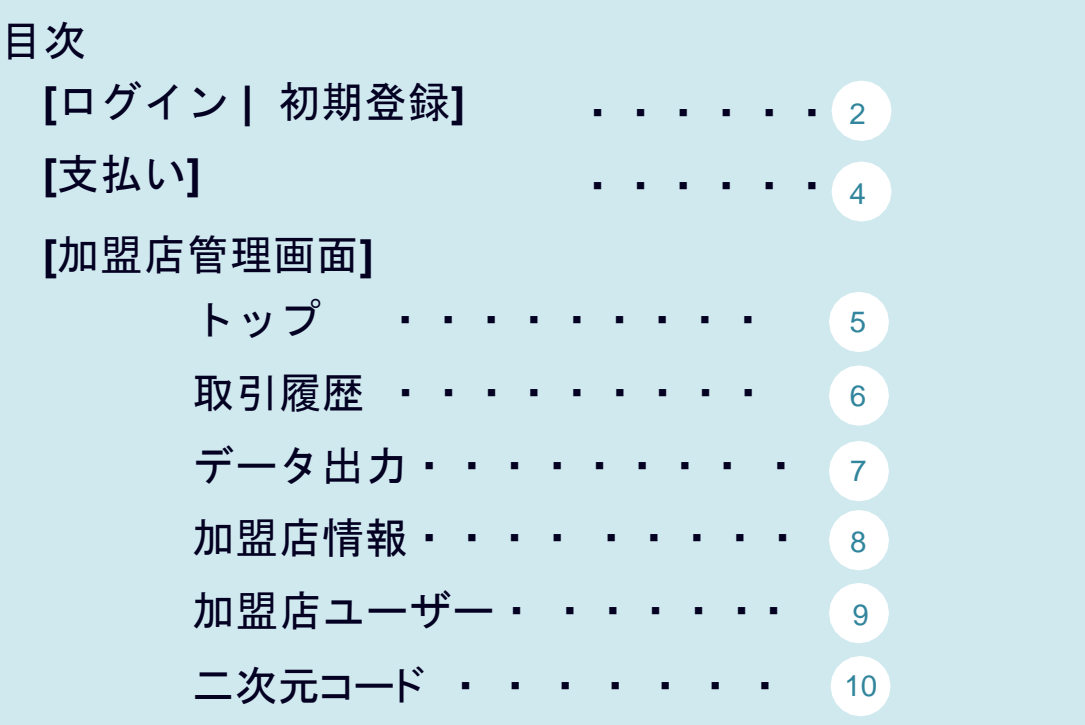

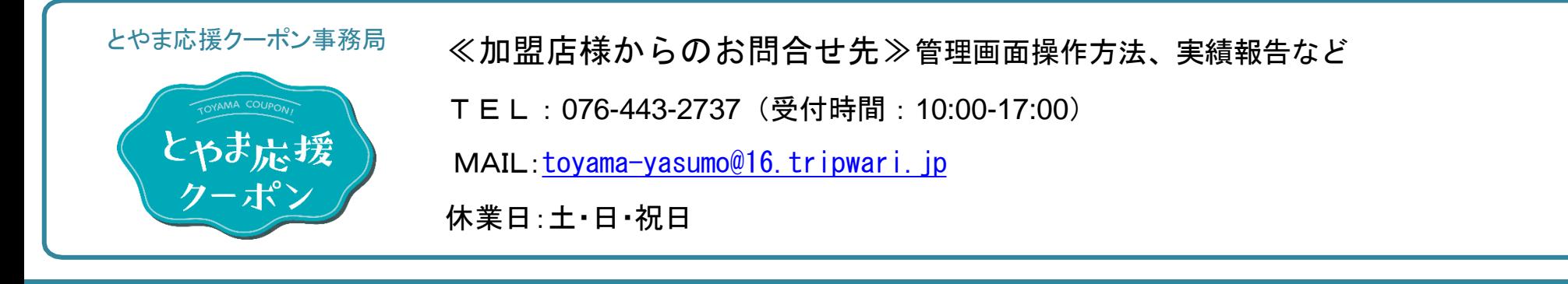

# **[**ログイン **|** 初期登録**]**

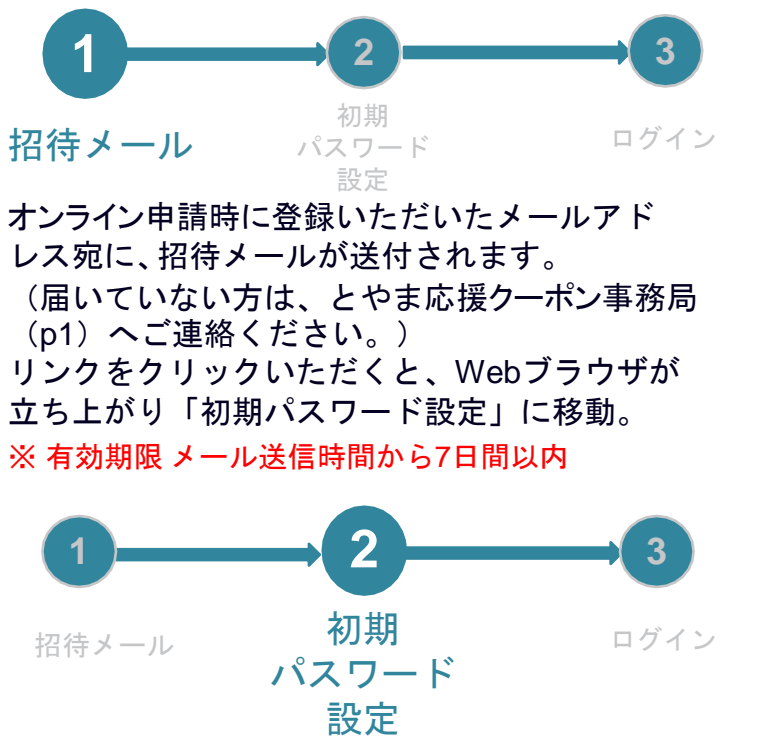

初期パスワードを設定します。 (8文字以上 18文字以内の半角英数字、記号は任意)

※ 他の加盟店で既に登録のあるメールアドレスの場合は、 パスワード設定画面がスキップされます。 ※ 有効期限「7日間」を超えてしまった場合は、 とやま応援クーポン事務局(p1)へご連絡ください。

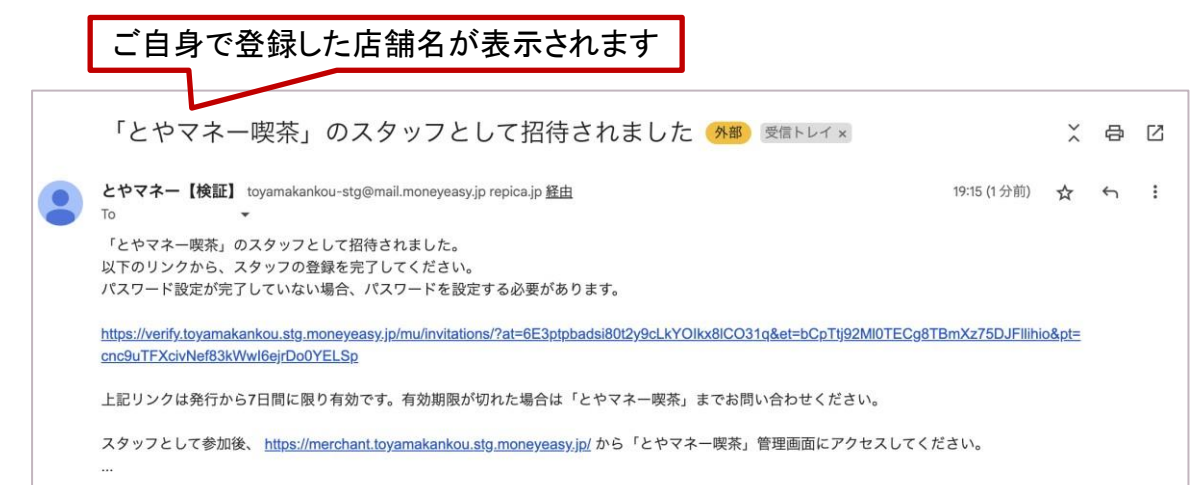

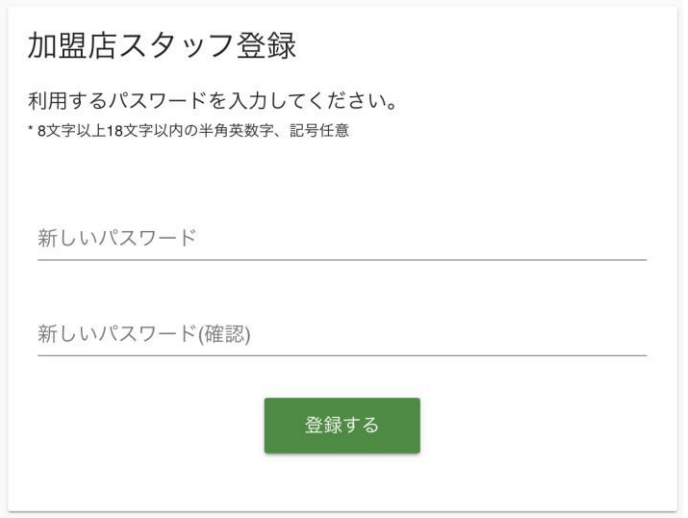

# **[**ログイン **|** 初期登録**]**

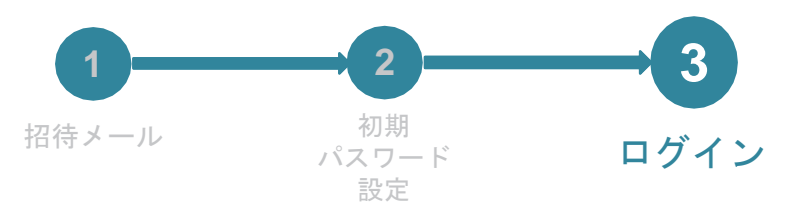

パスワードが設定されると、 自動的にログイン画面へ移動します。

メールアドレスとパスワードを入力し、 ログインします。

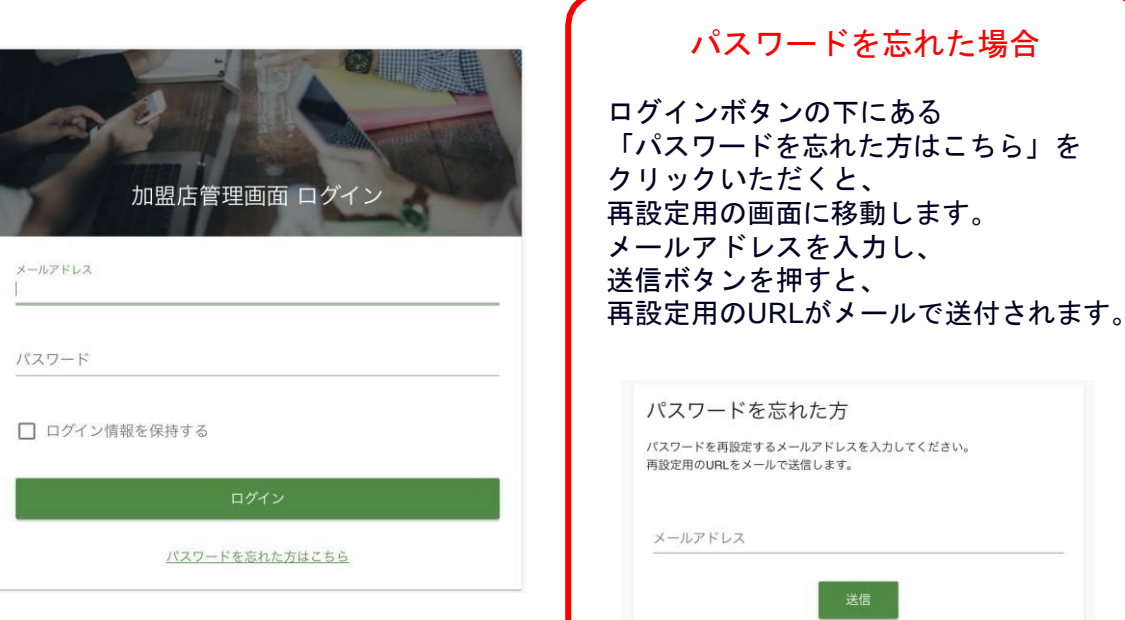

ログインができない場合などは、とやま応援クーポン事務局 (p1) にご連絡ください

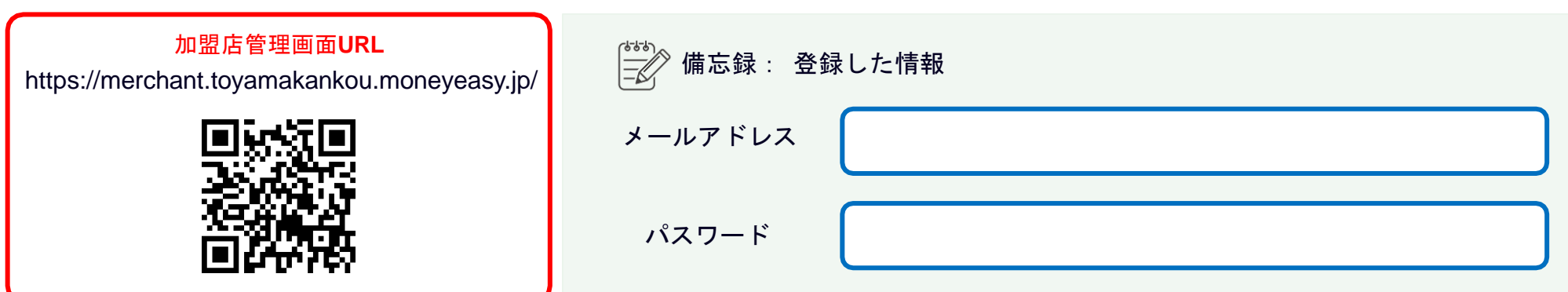

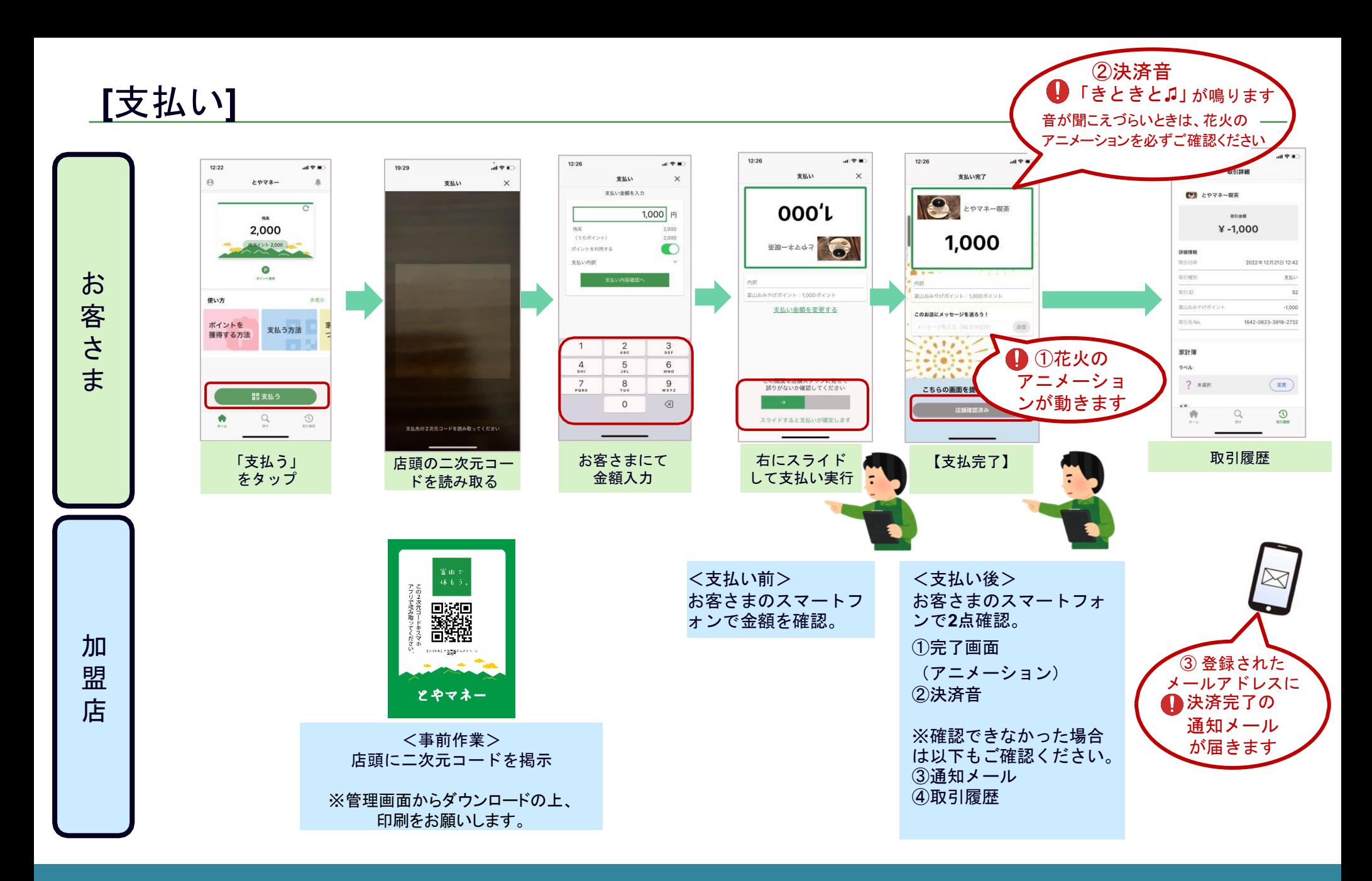

## **[**加盟店管理画面**]** 加盟店管理トップ

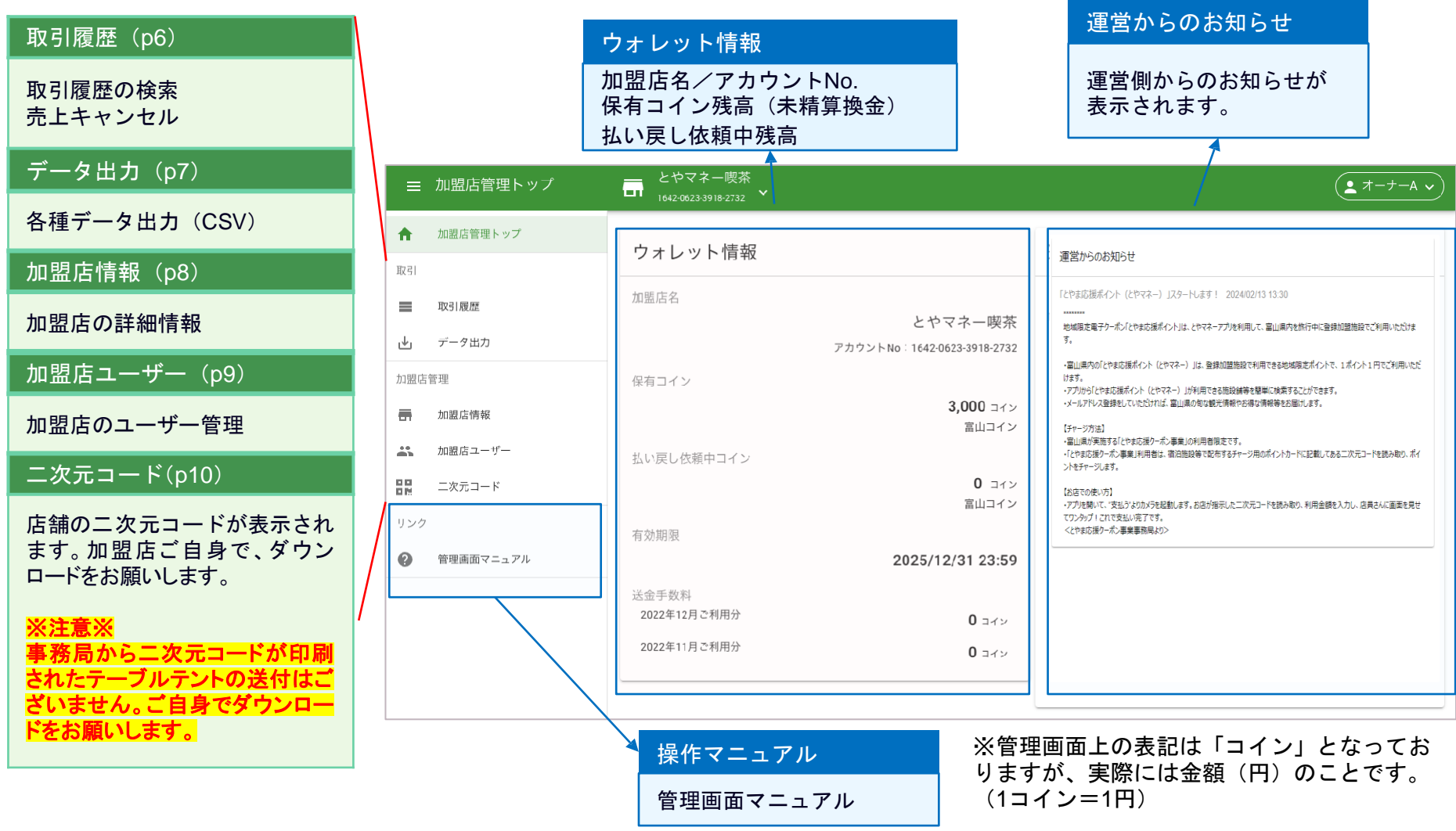

#### **[**加盟店管理画面**]** 取引履歴

下に表示される取引履歴データの対象期間を変更することができます。 初期設定では、当月の1日 0:00から、当日の 23:59 が、設定されます。

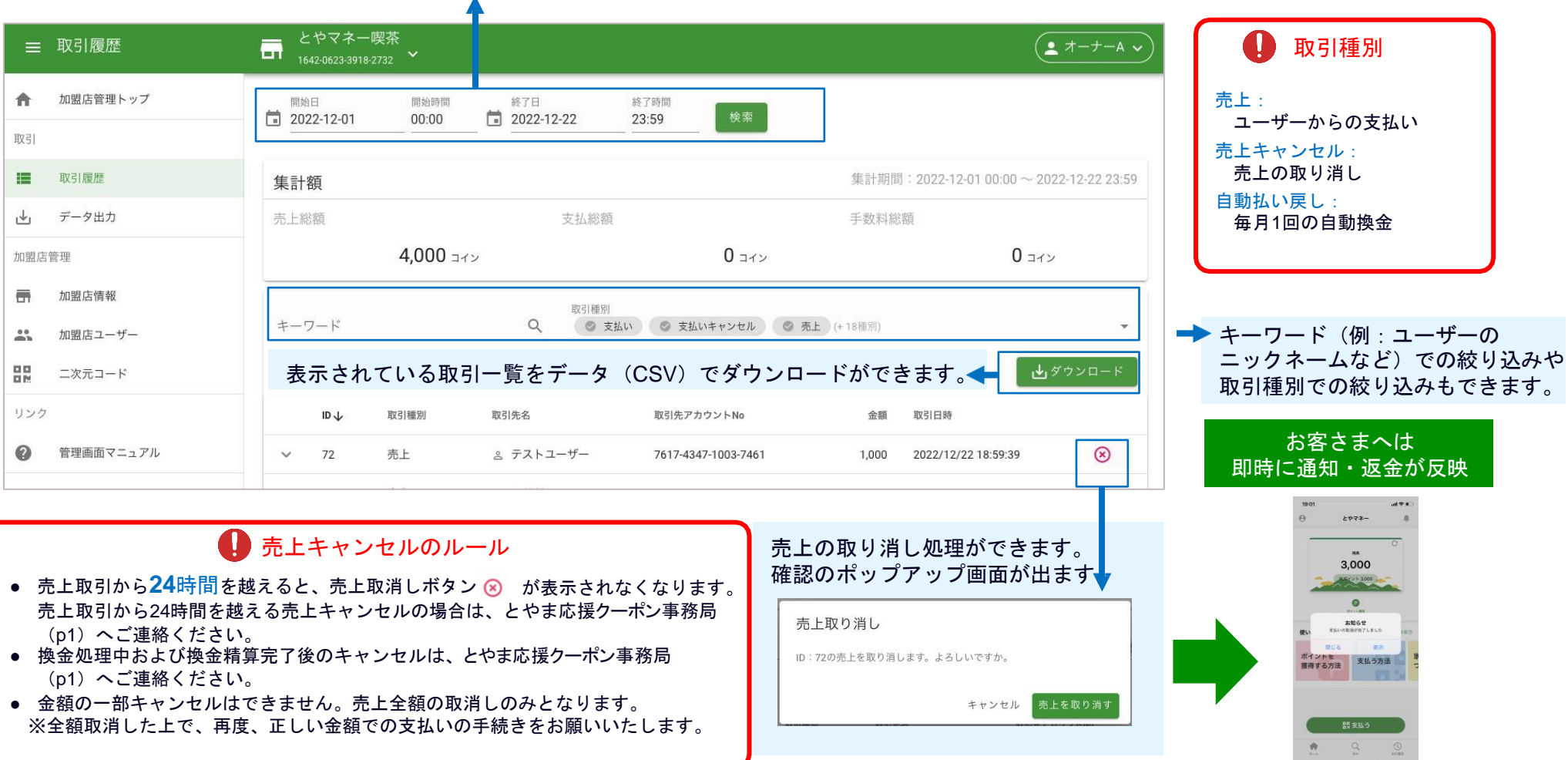

#### **[**加盟店管理画面**]** データ出力

取引データの出力(CSV)、明細書(PDF)の出力ができます。

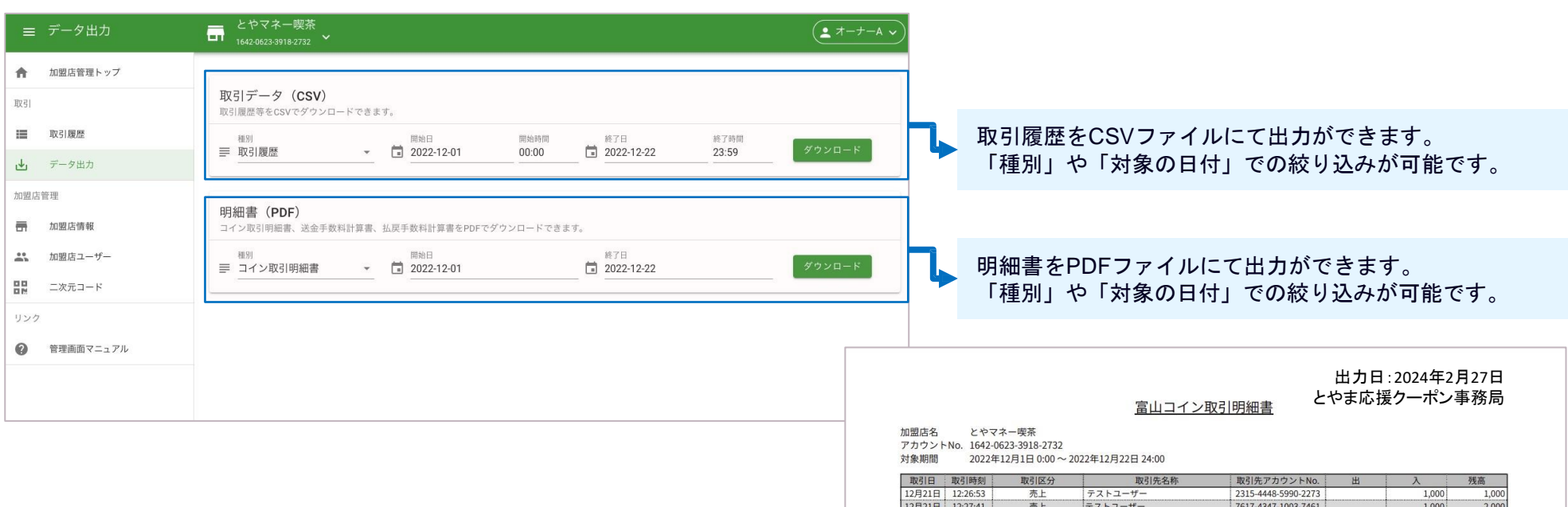

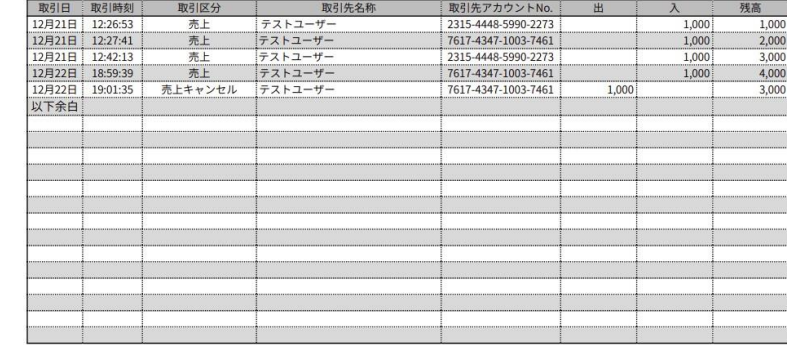

#### **[**加盟店管理画面**]** 加盟店情報

#### 登録内容は、修正・変更が可能です。 加盟店編集 編集を中止 【変更が可能な項目】**:** 「店舗説明」「営業時間」「定休日」 とやマネー喫茶 加盟店名 「電話番号」「URL」「住所」「サムネイル画像(ファイル添付)」 とやまねーきっさ 加盟店名 (かな) 親カテゴリー 子カテゴリー カテゴリー 食べる グルメ とやマネー喫茶 三 加盟店情報 □  $C$ <sup>P</sup> Y <del>イ</del>ー喫余<br>
1642-0623-3918-2732 ン ▲ オーナーA ∨ 美味しいコーヒーをご提供いたします。 店鋪設明 ← 加盟店管理トップ とやマネー喫茶 グルメ ◎ 利用中 取引 とやまねーきっさ 情報を編集する アカウントNo: 1642-0623-3918-2732  $\frac{1}{2} \frac{1}{2} \frac{1}{2}$ 取引履歴 堂業時間  $9:00 - 19:00$ 山 データ出力 営業時間 9:00~19:00 定休日 毎週火曜 加盟店管理 定休日 毎週火曜 ■ 加盟店情報 電話番号 XXXX-XX-XXXX 電話番号 XXXX-XX-XXXX  $\mathbb{R}$ 加盟店ユーザー URL URL 멻 二次元コード 美味しいコーヒーを、提供いたします。 SNSリンクURL 住所 富山県富山市 リンク 地図 航空写真 ##前口 | 日奥旺 3 第  $12:26$  $\mathbf{m} \otimes \mathbf{m}$ £  $\bullet$ 管理画面マニュアル 支払い完了 電鉄富 富山県水墨美術館  $\overline{\mathbf{o}}$  $f(x)$ 新富町画  $\overline{\omega}$ とやマネー喫茶 県庁前日 安橋向 富山市郷土博物館 取訪川原日 日 訪川原日 日<br>※ 国際会議場所 日<br>☆ コー・コード 日本  $\bullet$ ÷ 1.000 。。 国際会議場所<br>*も<br>トクランドブラサ*所<mark>白く</mark> 富山市ガラス美術f 住所 富山県富山市 ■ 地図データ ©2022 利用規約 地図の誤りを報告する 内訳 サムネイル画像  $\mathcal{L} = \mathcal{L} \left( \mathcal{L} \right)$ 富山おみやげポイント:1,000ポイント このお店にメッセージを送ろう! 送信  $\mathbf{A}$ ファイルを選択 選択されていません  $\bullet$   $\bullet$ 加盟店画像 ファイル選択 選択されていません 店舗写真は、 こちらの画面を提示してください アプリの確認画面でも表示されるため 店舗確認済み 目視でわかりやすい画像の設定を推奨します。

# **[**加盟店管理画面**]** 加盟店ユーザー

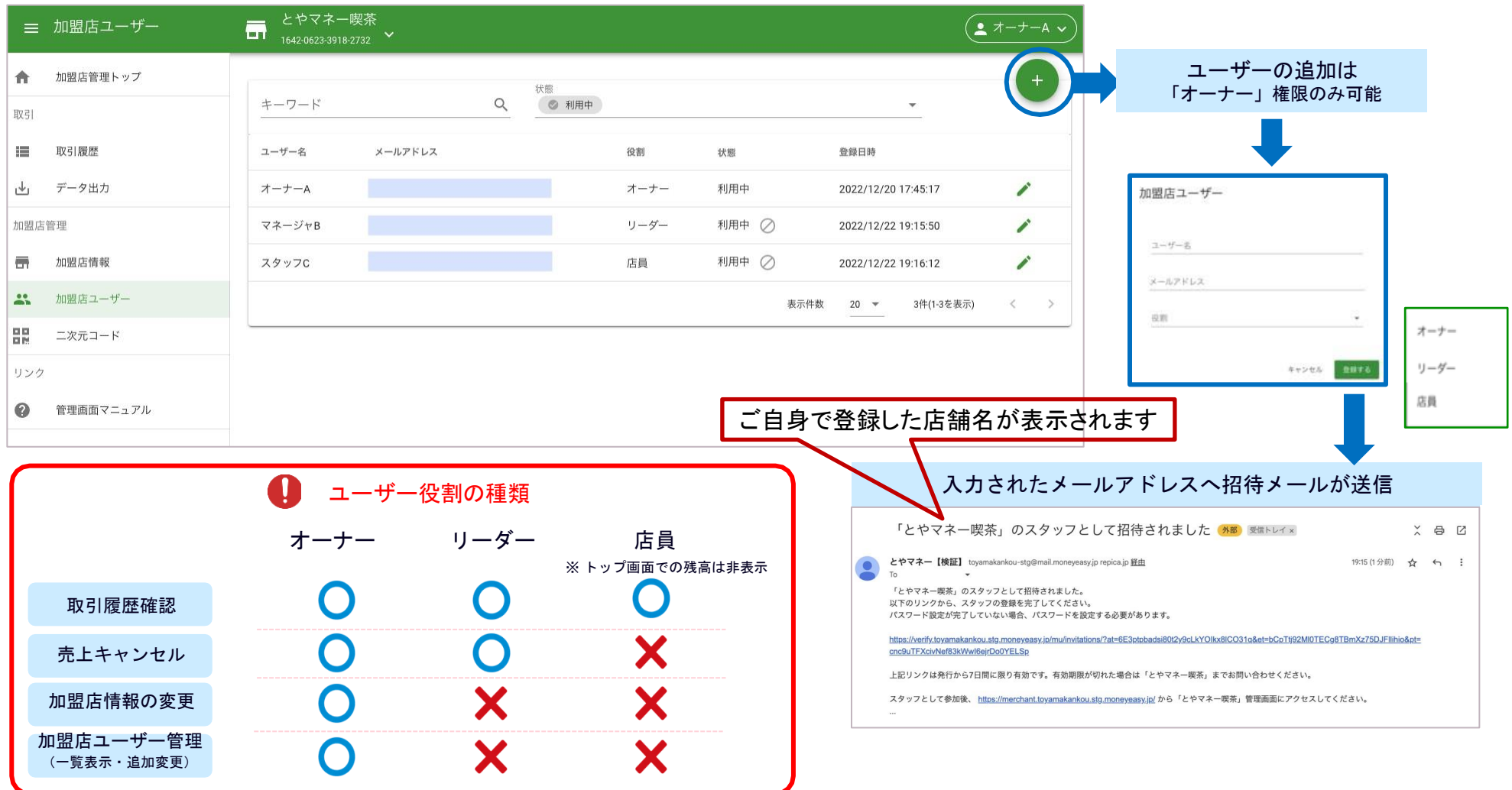

#### **[**加盟店管理画面**]** 二次元コード

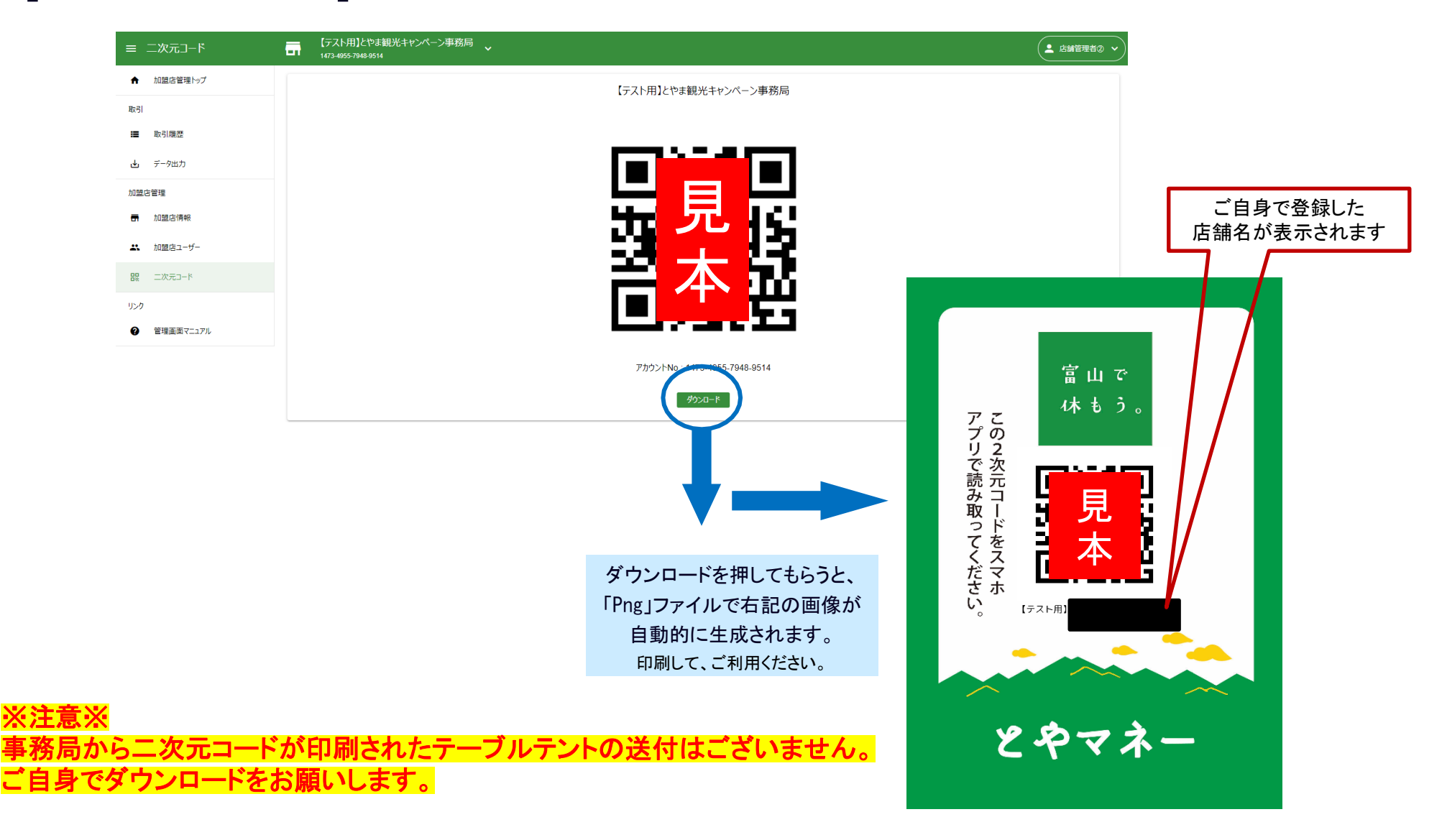

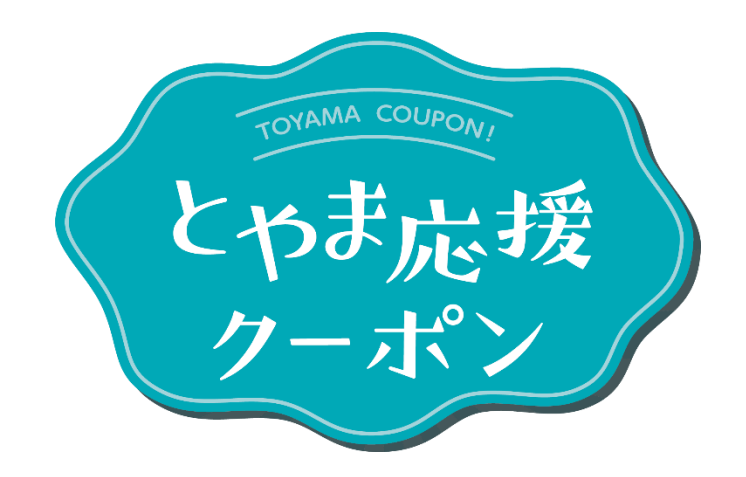

**とやま応援クーポン事務局 | Strictly Private and Confidential**